# УДК 004

ż

## **Управление шаговым двигателем с использованием платформы Arduino**

*Болтовский Гавриил Александрович Приамурский государственный университет им. Шолом-Алейхема Студент*

#### **Аннотация**

Целью данной статьи является реализация возможности управления шаговым двигателем. Устройство собрано с использованием драйвера (MX1508) на базе платформы Arduino. Результатом исследования станут готовые устройства с подробным описанием их разработки.

**Ключевые слова:** Шаговый двигатель, Arduino, ЧПУ, MX1508

### **Controlling a stepper motor using the Arduino platform**

*Boltovskiy Gavriil Aleksanrovich Sholom-Aleichem Priamursky State University Student*

#### **Abstract**

The purpose of this article is to implement the ability to control a stepper motor. The device is assembled using driver (MX1508), based on the Arduino platform. The result of the research will be finished devices with a detailed description of their development.

**Keywords:** Stepper motor, Arduino, CNC, MX1508

#### **1. Введение**

#### **1.1 Актуальность исследования**

Сфера применения шаговых двигателей огромна, например, современные станки с CNC. С ростом количества массовых потребительских CNC, таких как 3D принтеры, сфера применения шаговых двигателей так же увеличилась. Как правило, шаговые двигатели используются в механизмах, в которых при вращении подвижный частей необходима точность.

#### **1.2 Обзор исследований**

В статье А.С. Бородина и Н.А. Шатуновой [1] описывается модульный фрезерный станок. В нём используются шаговые двигатели под управлением драйвера D420L. Ю.М. Антонов в своей работе [2] показывает применение двигателей для позиционирования солнечной батареи, таким образом, достигается её наибольшая эффективность. Шаговые двигатели могут применяться в протезировании – в исследовании В.А. Таможнего приводится пример использования шаговых двигателей в создании экзоскелета для нижних конечностей человека, которые применяются в промышленности [3].

ż

В статье [4] рассматривается проблема увеличения точности перемещения ротора бесколлекторного двигателя. Сравнительный анализ драйверов для шагового двигателя приведён в статье И.А. Севцова, С.А. Тюрина, В.А. Трусова [5]. В исследовании М.В. Бобыря показываются особенности написания кода для трехпозиционного станка с ЧПУ [6].

## **1.3 Цель исследования**

Цель исследования создать устройство с возможностью управления шаговым двигателем.

## **1.4 Постановка задачи**

Устройство собрано на базе Arduino. В качестве драйвера выступает MX1508.

## **2. Результаты и дискуссия**

Для управления шаговым двигателем необходим специальный драйвер. В данном случае используется драйвер MX1508, который, по большому счёту, используется для управления однофазными двигателями постоянного тока. У него есть две пары выходов для двух моторов, что делает его отличным решением в любительской робототехнике (рис. 1). Его также можно использовать для управления шаговыми двигателями.

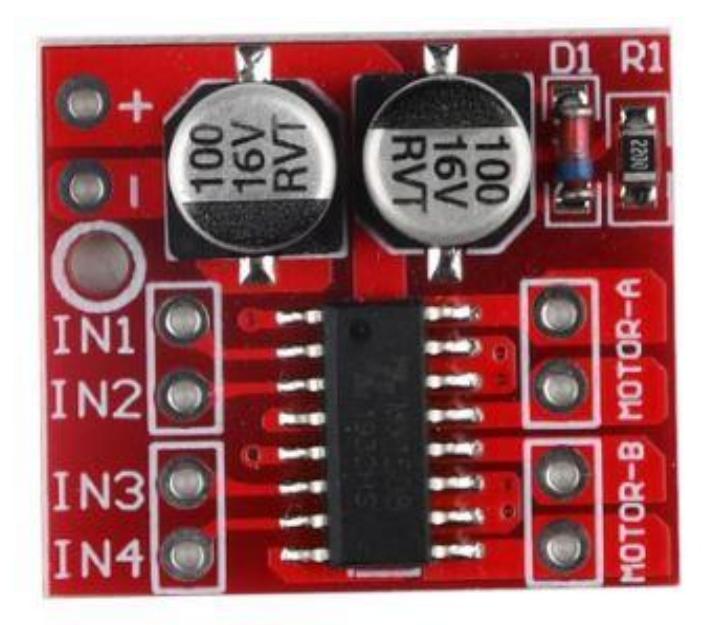

Рисунок 1 – Драйвер MX1508

Шаговый двигатель имеет 2 обмотки (фазы) в статоре, которыми управляется ротор. К первому выходу подключается первая фаза, ко второму вторая.

В качестве микроконтроллера выступает Arduino Nano. Схему и собранное устройство видно на рисунке (рис. 2).

ż

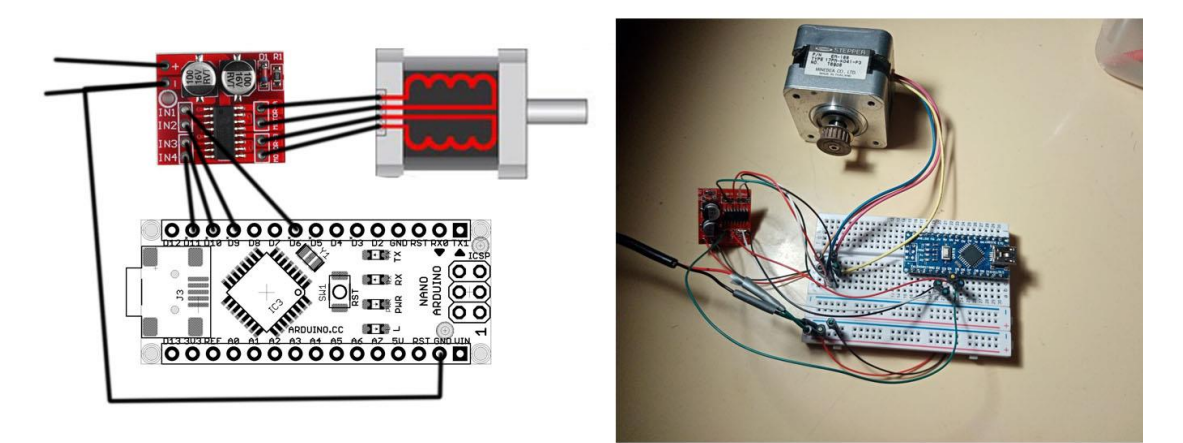

Рисунок 2 – Схема подключения и собранное устройство.

Разработка прошивки (Sketch) происходит в Arduino IDE [7].

Чаще всего управление шаговыми двигателями происходит через различные библиотеки. Но для начала следует рассмотреть, как происходит управление на низком уровне, когда происходит работа непосредственно с самими фазами двигателя (рис. 3)

| T.             | #define inl 6                                  |            |  |      |      |      |   |
|----------------|------------------------------------------------|------------|--|------|------|------|---|
| $\overline{2}$ | #define in2 10                                 |            |  |      |      |      |   |
| $3^{\circ}$    | #define in3 9                                  |            |  |      |      |      |   |
| 4              | #define in4 11                                 |            |  |      |      |      |   |
| 5              | int dl = $100$ ; // время задержки импульса    |            |  |      |      |      |   |
| 6.             | $Fvoid setup()$ {                              |            |  |      |      |      |   |
| 7              | // put your setup code here, to run once:      |            |  |      |      |      |   |
| 8              | pinMode(inl, OUTPUT);                          |            |  |      |      |      |   |
| 9              | pinMode(in2, OUTPUT);                          |            |  |      |      |      |   |
| 10             | pinMode(in3, OUTPUT);                          |            |  |      |      |      |   |
| 11             | pinMode(in4, OUTPUT);                          |            |  |      |      |      |   |
| 12             | Lī                                             |            |  |      |      |      |   |
| 13             |                                                |            |  |      |      |      |   |
| 14             | $\Box \text{void loop()}$ {                    |            |  |      |      |      |   |
| 15             | // put your main code here, to run repeatedly: |            |  |      |      |      |   |
| 16             | digitalWrite(inl, HIGH);                       |            |  |      |      |      |   |
| 17             | digitalWrite(in2, LOW);                        | Выходы - 1 |  | $-2$ | $-3$ | $-4$ | R |
| 18             | digitalWrite(in3, LOW);                        |            |  |      |      |      |   |
| 19             | digitalWrite(in4, HIGH);                       | ln 1       |  |      |      |      |   |
| 20             | $delay(d1)$ :                                  | ln 2       |  |      |      |      |   |
| 21             |                                                | ln 3       |  |      |      |      |   |
| 22             | digitalWrite(inl, HIGH);                       |            |  |      |      |      |   |
| 23             | digitalWrite(in2, HIGH);                       | ln 4       |  |      |      |      |   |
| 24             | digitalWrite(in3, LOW);                        |            |  |      |      |      |   |
| 25             | digitalWrite(in4, LOW);                        |            |  |      |      |      |   |
| 26             | $delav(d1)$ :                                  |            |  |      |      |      |   |
| 27             |                                                |            |  |      |      |      |   |
| 28             | digitalWrite(inl. LOW) ;                       |            |  |      |      |      |   |
| 29             | digitalWrite(in2, HIGH);                       |            |  |      |      |      |   |
| 30             | digitalWrite(in3, HIGH);                       |            |  |      |      |      |   |
| 31             | digitalWrite(in4, LOW);                        |            |  |      |      |      |   |
| 32             | $delay(d1)$ :                                  |            |  |      |      |      |   |
| 33             |                                                |            |  |      |      |      |   |
| 34             | digitalWrite(inl, LOW);                        |            |  |      |      |      |   |
| 35             | digitalWrite(in2, LOW);                        |            |  |      |      |      |   |
| 36             | digitalWrite(in3, HIGH);                       |            |  |      |      |      |   |
| 37             | digitalWrite(in4, HIGH);                       |            |  |      |      |      |   |
| 38             | $delav(d1)$ :                                  |            |  |      |      |      |   |
| 39             | LJ                                             |            |  |      |      |      |   |

Рисунок 3 – Код прошивки и схема подачи сигнала на обмотки

Как видно из схемы, мы последовательно подаём сигналы на каждую из фаз статора, последовательная нагрузка заставляет двигаться ротор.

В управлении шаговыми двигателями существуют различные методы, например, возможно увеличение шага вдвое при одновременной нагрузке соседних фаз или их увеличении (рис. 4). Такой метод называется полушаговым.

ż

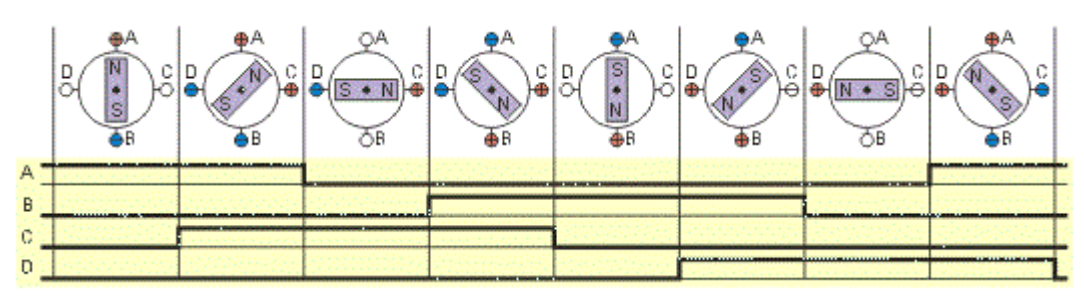

Рисунок 4 – Способ увеличения количества шагов двигателя

Таким образом, можно увеличить количество шагов вдвое.

### **3. Выводы**

Таким образом было создано устройство на базе Arduino Nano, позволяющее запускать шаговый двигатель. Управление происходит через драйвер MX1508.

### **Библиографический список**

- 1. Бородин А.С., Шатунова Н.А. Модульный фрезерный станок с ЧПУ // Евразийское научное объединение. 2020. № 7-2 (65). С. 95-100. URL: https://elibrary.ru/item.asp?id=43840267 (дата обращения: 2.01.2022).
- 2. Антонов Ю.М. Прецизионный датчик слежения за солнцем двухосной системы ориентации солнечной батареи // Инновации в сельском хозяйстве. 2016. № 5 (20). С. 165-168. URL: https://elibrary.ru/item.asp?id=28213263 (дата обращения: 2.01.2022).
- 3. Таможний В.А. Проектирование и создание опытных образцов нижних конечностей промышленного экзоскелета // Инновации и инвестиции, 2021. – № 1. – С. 150-153. URL: https://elibrary.ru/item.asp?id=44669546 (дата обращения: 2.01.2022).
- 4. Соломин О.О., Рослов С.В., Козелетов С.В., Храмихин М.С, Шатунова Н.А. Использование бесколлекторных двигателей в качестве исполнительных приводов с высокой точностью позиционирования // Наука и военная безопасность. 2020. № 1 (20). С. 27-33. URL: https://elibrary.ru/item.asp?id=42704613 (дата обращения: 2.01.2022).
- 5. Севцов И.А., Тюрин С.А., Трусов В.А. Сравнительный анализ драйверов для шагового двигателя// Труды международного симпозиума "Надежность и качество". 2020. Т. 1. С. 102-103. URL: https://elibrary.ru/item.asp?id=44769600 (дата обращения: 2.01.2022).
- 6. Бобырь М.В. Интеллектуальная система управления оборудованием с ЧПУ // Автоматизация. Современные технологии. 2018. Т. 72. № 7. С. 301- 307. URL: https://elibrary.ru/item.asp?id=35280532 (дата обращения: 2.01.2022).
- 7. Arduino IDE. URL: https://www.arduino.cc/en/software (дата обращения: 6.01.2021).